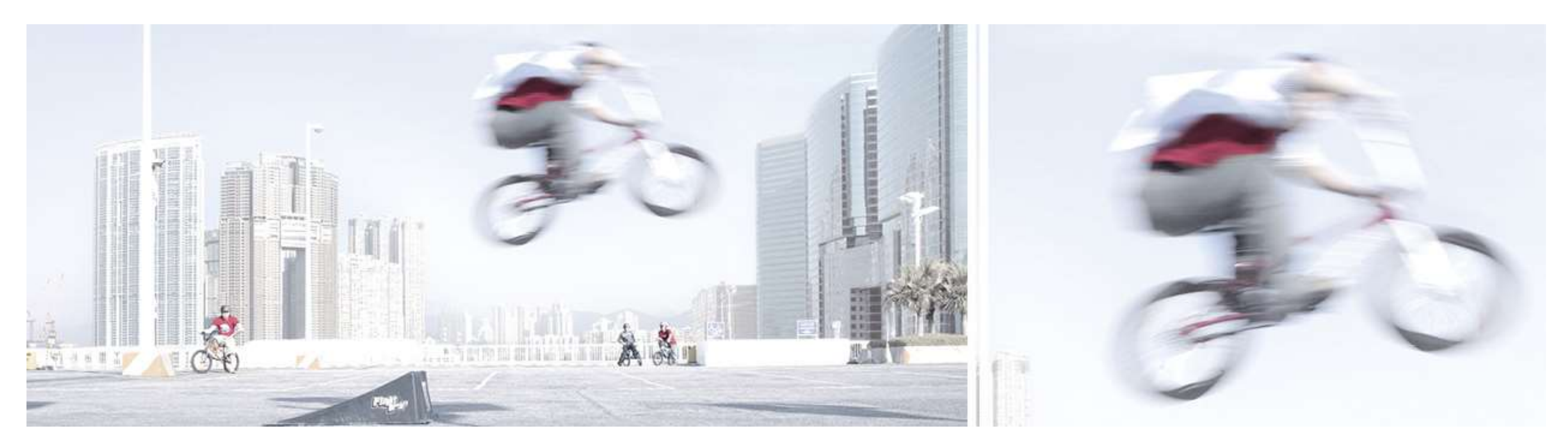

# Automated Physical Model Verification Model Verification Framework using Simulink Test

Maheshwar Dewangan Amrut Ingle

Digital Transformation – Modelling and Technologies, CR&D Schindler India

The contents of the Presentation is proprietary and confidential information of Schindler. It is not intended to be copied, distributed to any third party without the written consent of Schindler

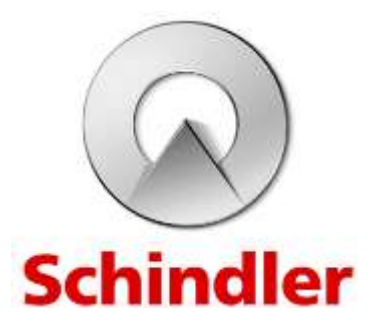

# Table of Contents

- [Schindler About the Company](#page-2-0) [3](#page-2-0)
- [Model Based Engineering in Schindler](#page-3-0) [4](#page-3-0) and 4 and 4 and 4 and 4 and 4 and 4 and 4 and 4 and 4 and 4 and 4 and 4  $\,$
- [Elevator System Models -](#page-4-0) Tool Chain [5](#page-4-0) 5
- [MATHS Challenges for EDEn Model Verification](#page-5-0) [6](#page-5-0)
- [MATHS Use Cases](#page-6-0) [7](#page-6-0)
- [MATHS Framework](#page-7-0) [8](#page-7-0)
- [MATHS Workflow](#page-8-0) [9](#page-8-0)
- [MATHS Integration with EDEn](#page-9-0) [10](#page-9-0)
- [Test Execution and Reporting](#page-10-0) [11](#page-10-0)
- [Result Achieved](#page-11-0) [12](#page-11-0)
- [Take Away](#page-12-0) [13](#page-12-0)

# <span id="page-2-0"></span>**Schindler** About the Company

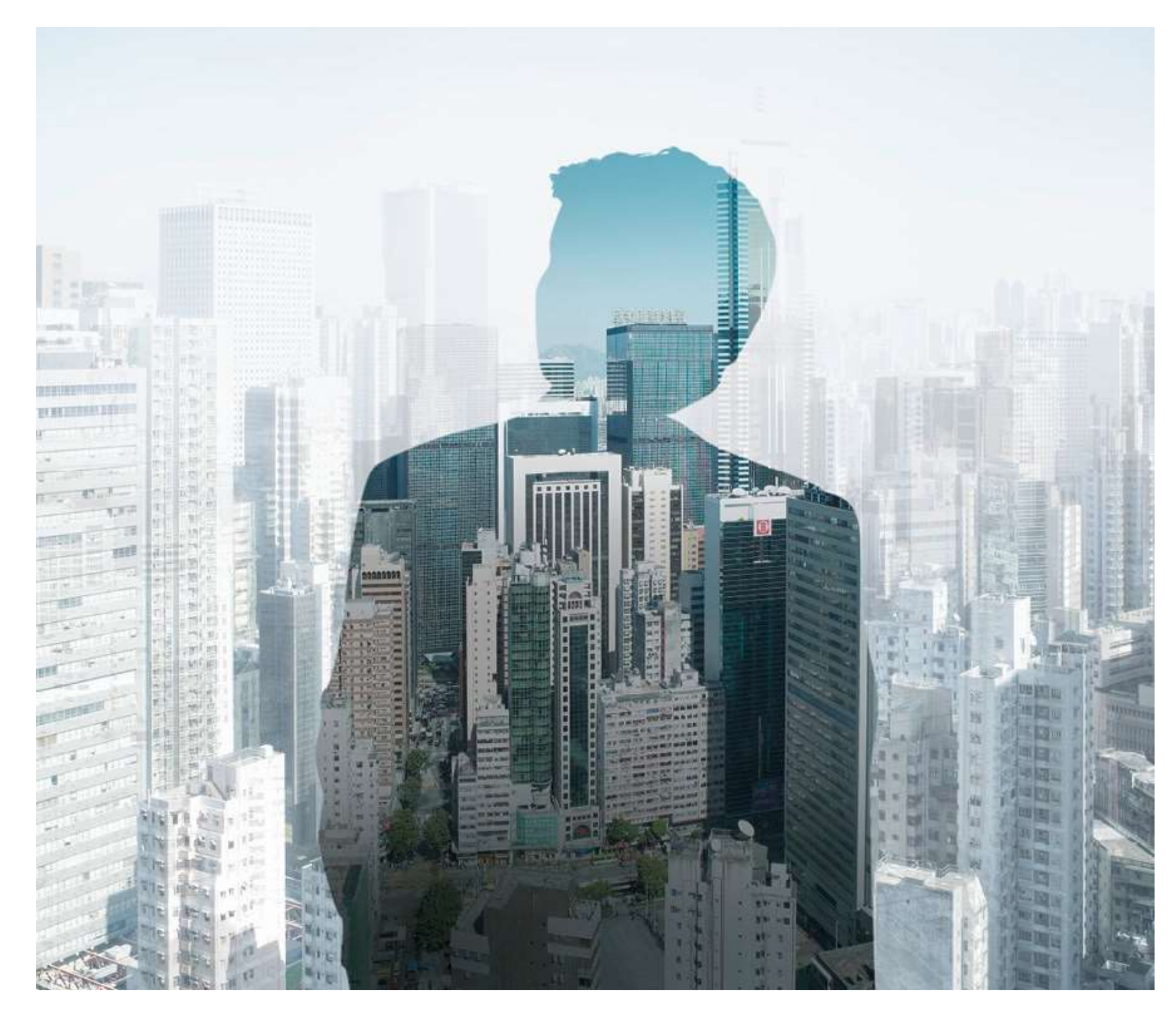

Founded in Switzerland in 1874, the Schindler Group is a leading global provider of elevators, escalators and

related services.

Its innovative and environmentally-friendly access and transit management systems make an important contribution to mobility in urban societies.

In 2017, the Schindler Group generated revenue of almost CHF 10.2 billion. Schindler mobility solutions move more than one billion people every day all over the world. Behind the company's success are over 60,000 employees in more than 100 countries.

#### EDEn – Elevator Dynamics Environment

An elevator modelling and simulation framework including model libraries, system models and applications. The models are capturing the core dynamic behaviour of an elevator system, as a multi-physics problem (mostly 1D). EDEn is the basis to perform elevator system level simulations and calculations

# <span id="page-3-0"></span>Model Based Engineering in Schindler Introduction – MBE Enablers

#### MATHS – Models' Automated Test Harnesses

An automated MIL verification and validation framework for EDEn models. MATHS includes automation of system and component tests, release tests, automated nightly builds and overall management of test cases and harnesses.

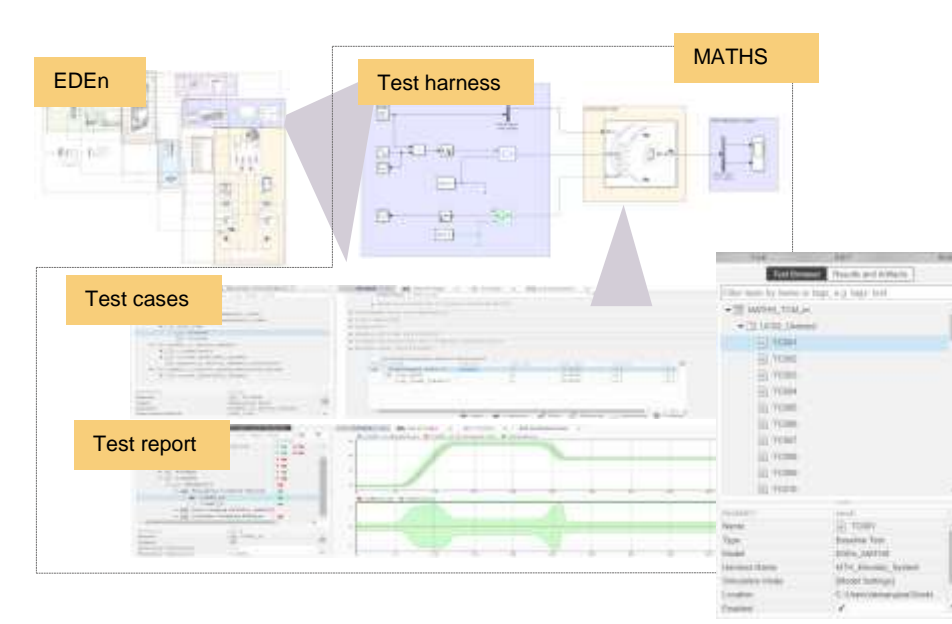

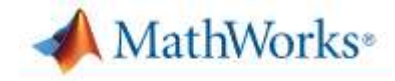

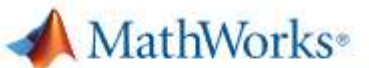

#### **Simulink**

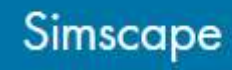

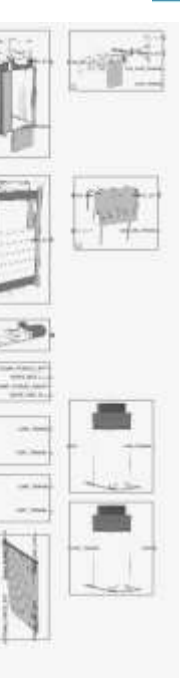

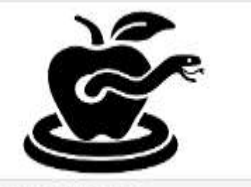

**Elevator Systen Simulation App** by DT-M-MT

conduct special operations such as

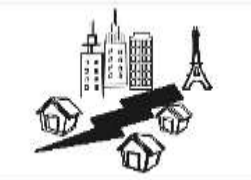

**Seismic Oscillation App BUTTLMANT** 

Seismic oscillations of the magnetiband of SALSIS are simulated and the displacement of the lower

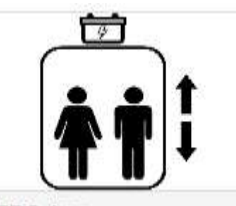

PEBO App by DT-M-MT

The PEBO app provides resultin evacuation distances and required battery charges for the pulsed

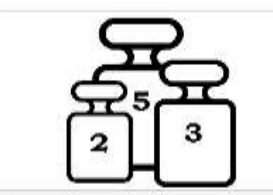

Load Factor Apr by DT-M-MT

The Load Factor App simulates loa cases and calculates all relevant load factors

MathWorks<sup>®</sup>

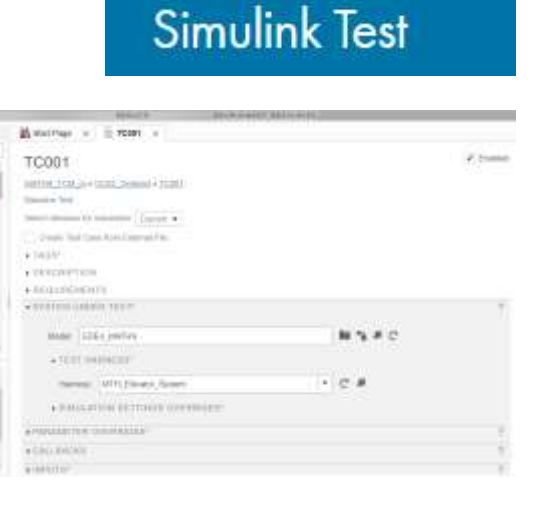

# <span id="page-4-0"></span>Elevator System Models

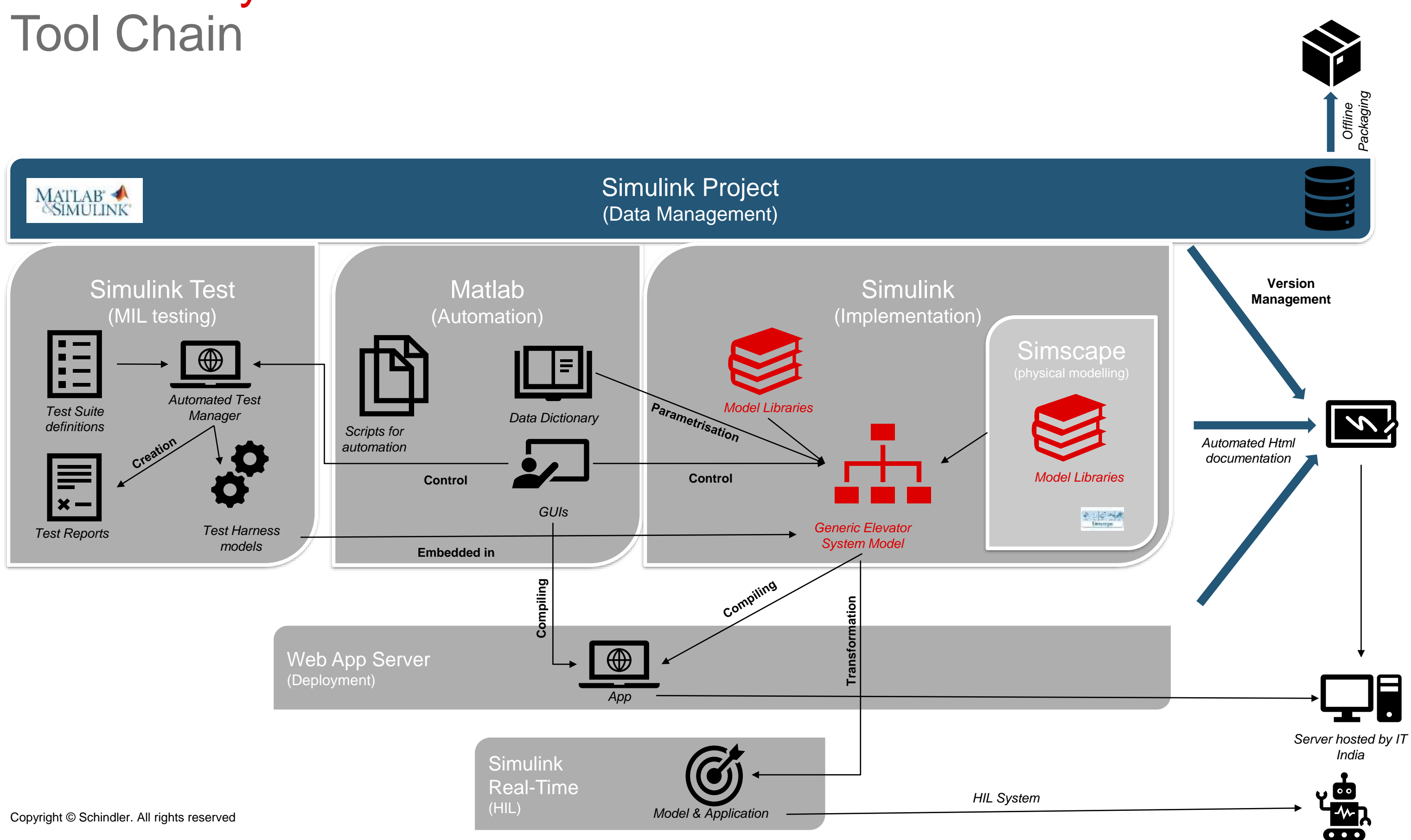

# <span id="page-5-0"></span>**MATHS** Challenges for EDEn Model Verification

- Generic models and different Use Cases
- High number of possible configurations (>2000 only from variant subsystems)
- Different variants of components
- Custom Simscape models

- No unique response different for different configurations
- Time series based signals

#### High complexity of system

#### Baseline for the physical system

- Change in interfaces
- Change in Inputs and Outputs
- Reusability of Test Harnesses

#### Continuous improvement in EDEn

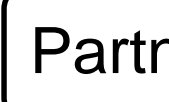

- $\bullet$  Mat
- $\cdot$  Thi

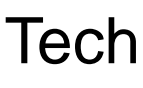

- MA $\overline{ }$
- $\cdot$  Sim

#### **Test**

- $\overline{\cdot \text{ Int}}$
- $\cdot$  Ext

#### Possibilities explored

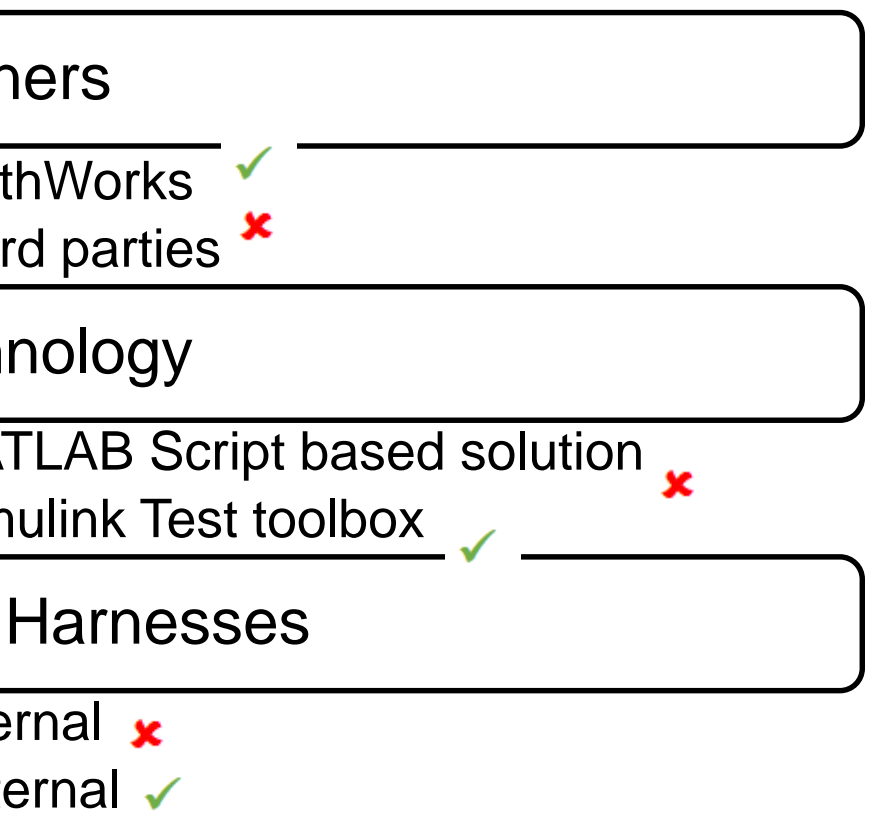

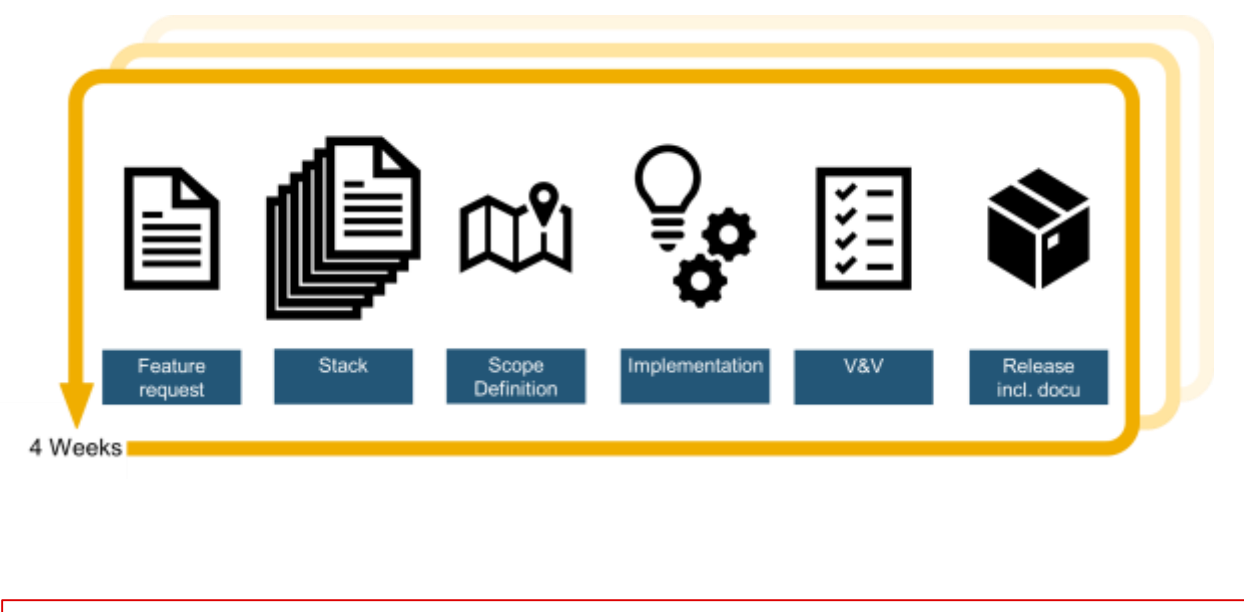

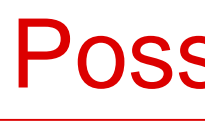

# <span id="page-6-0"></span>**MATHS** Use Cases

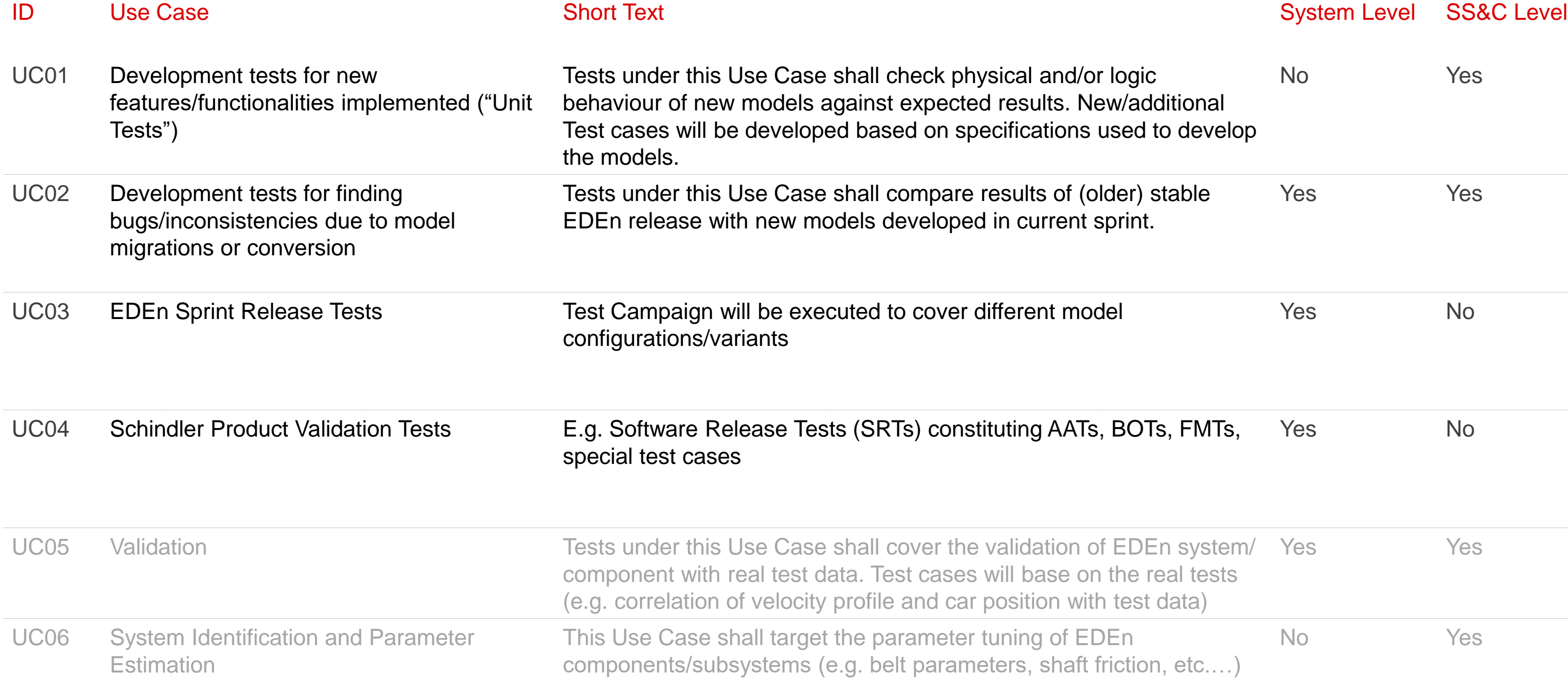

#### d/or logic New/additional ons used to develope No Yes f (older) stable ent sprint. Yes Yes Yes No ATs, BOTs, FMTs, Yes No IOCDED System on the real tests with test data) Yes Yes EDEn aft friction, etc....) No Yes

# <span id="page-7-0"></span>MATHS Framework Elements of MATHS

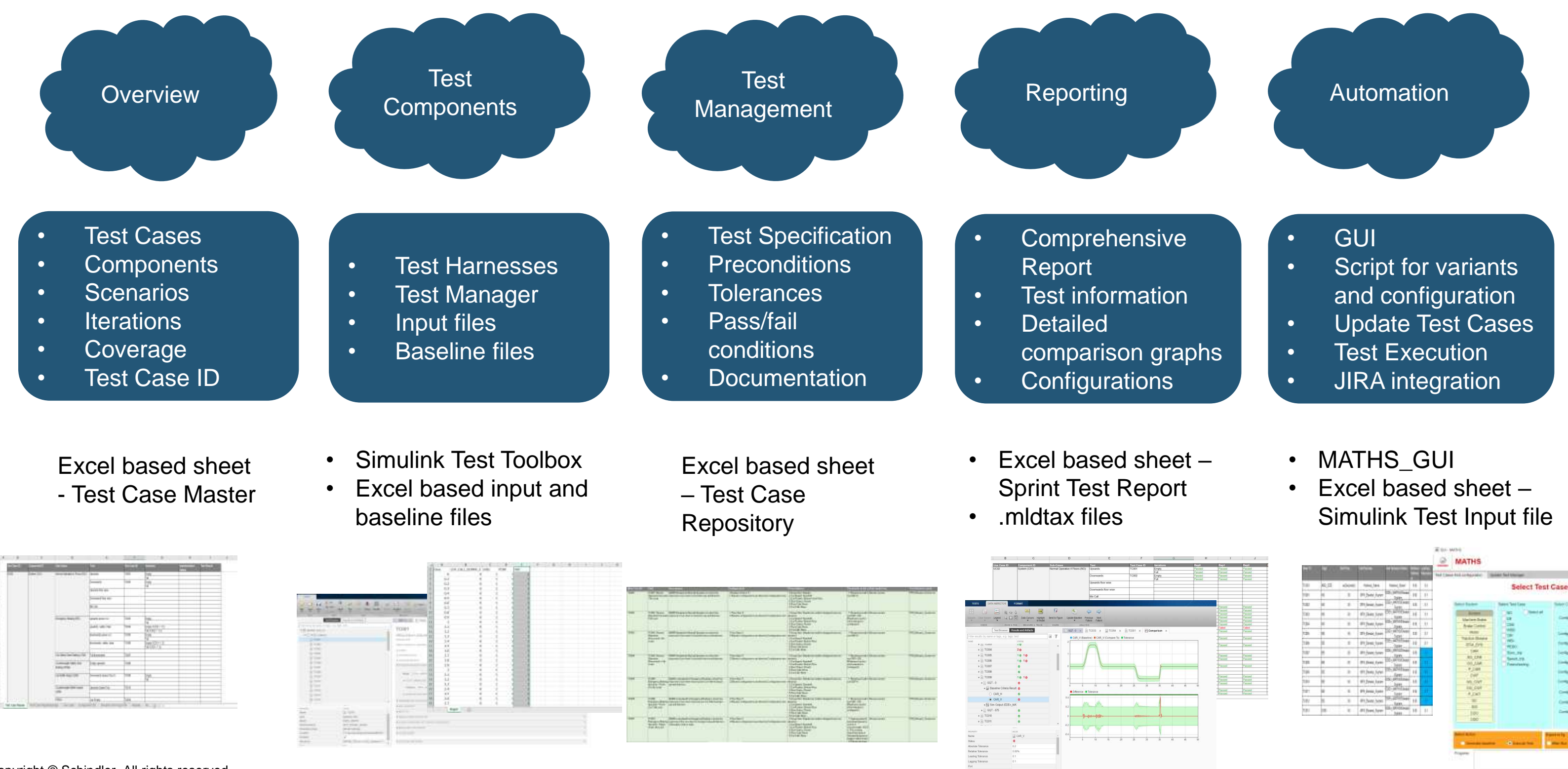

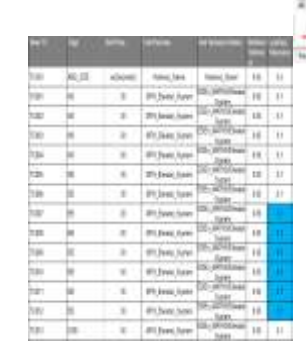

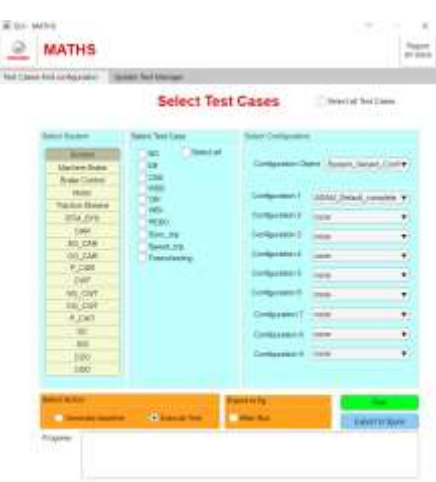

## <span id="page-8-0"></span>MATHS Workflow Add New Test Cases

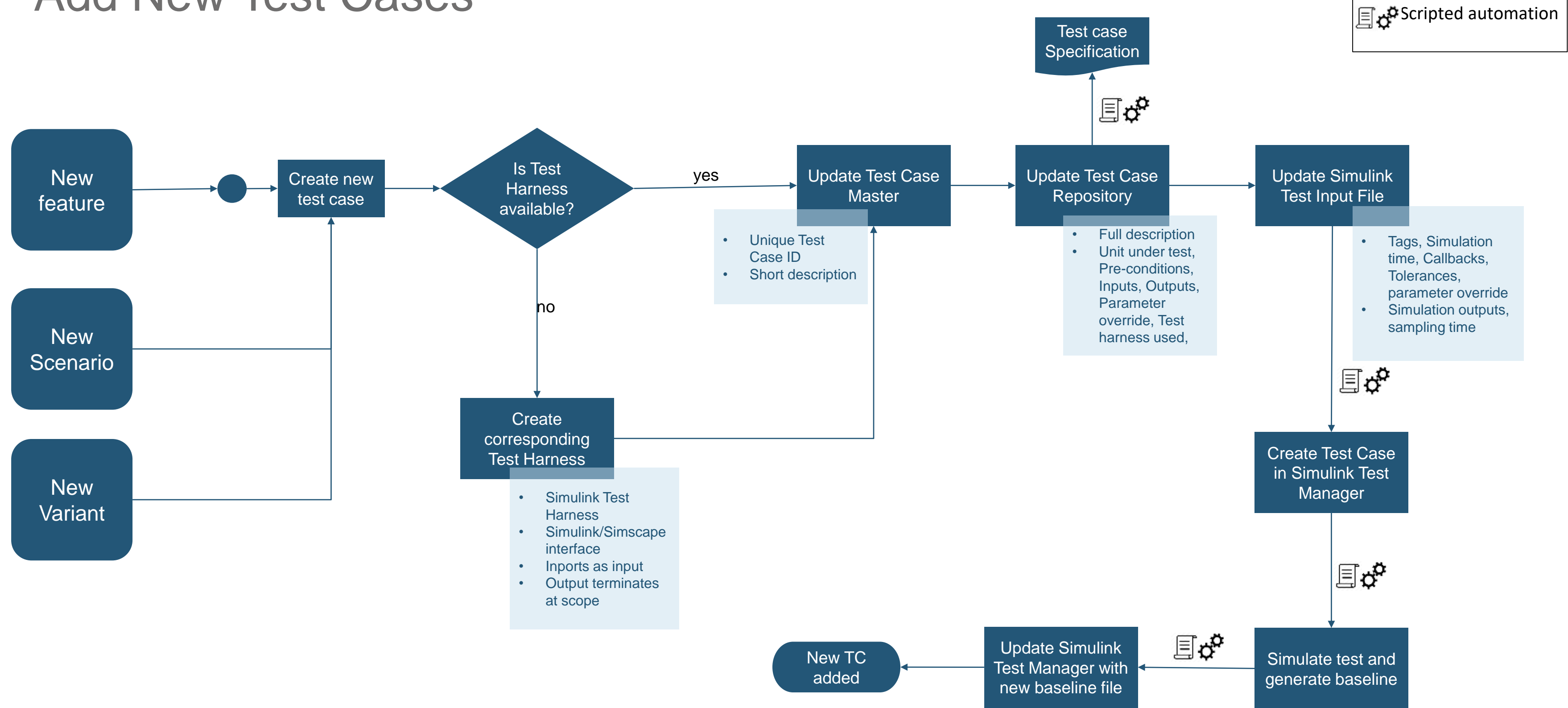

# <span id="page-9-0"></span>MATHS Integration with EDEn Collaboration between Development and Testing

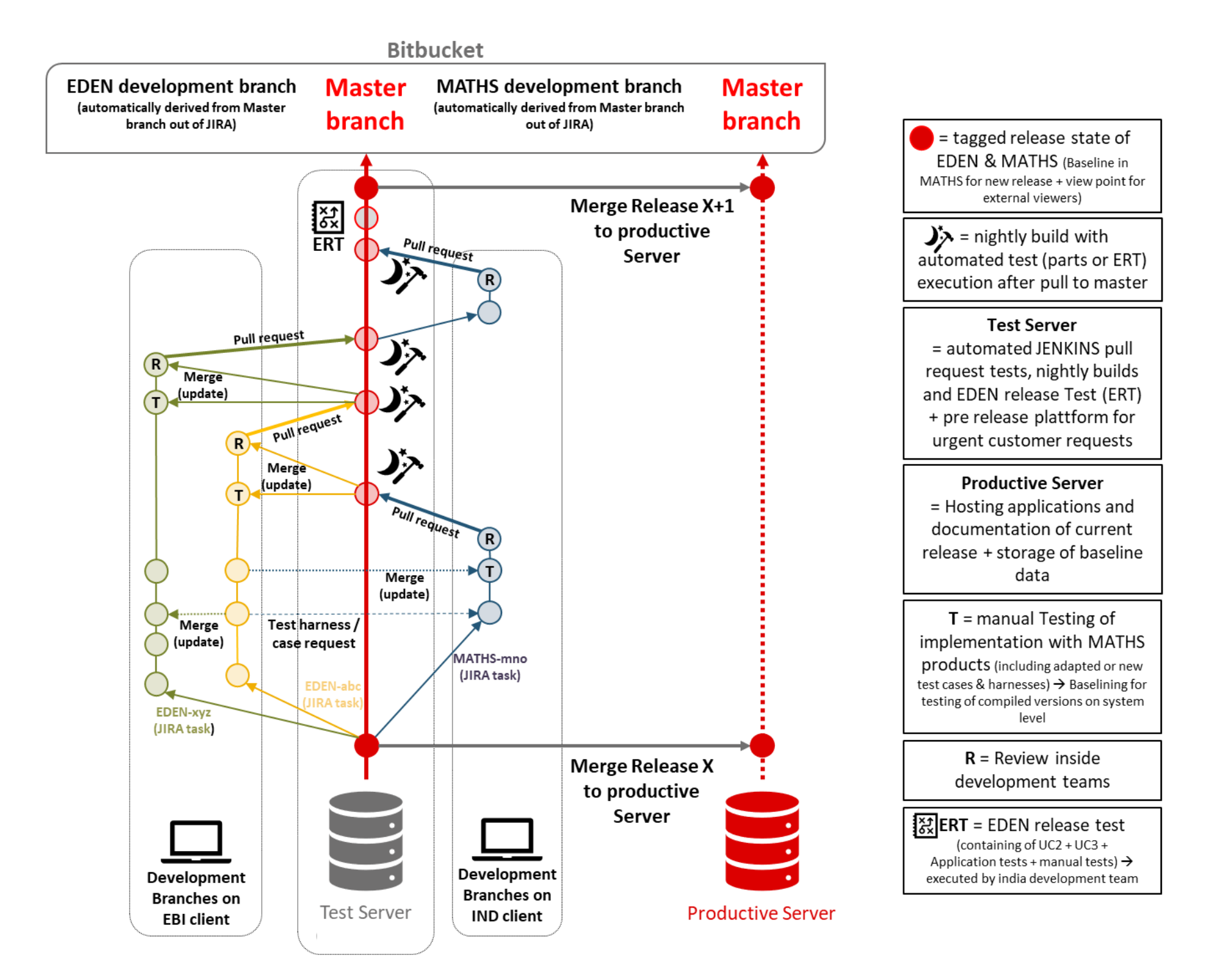

• This workflow outlines the automated test routine for new features, bug fixes and

release test.

## <span id="page-10-0"></span>Test Execution and Reporting MATHS GUI

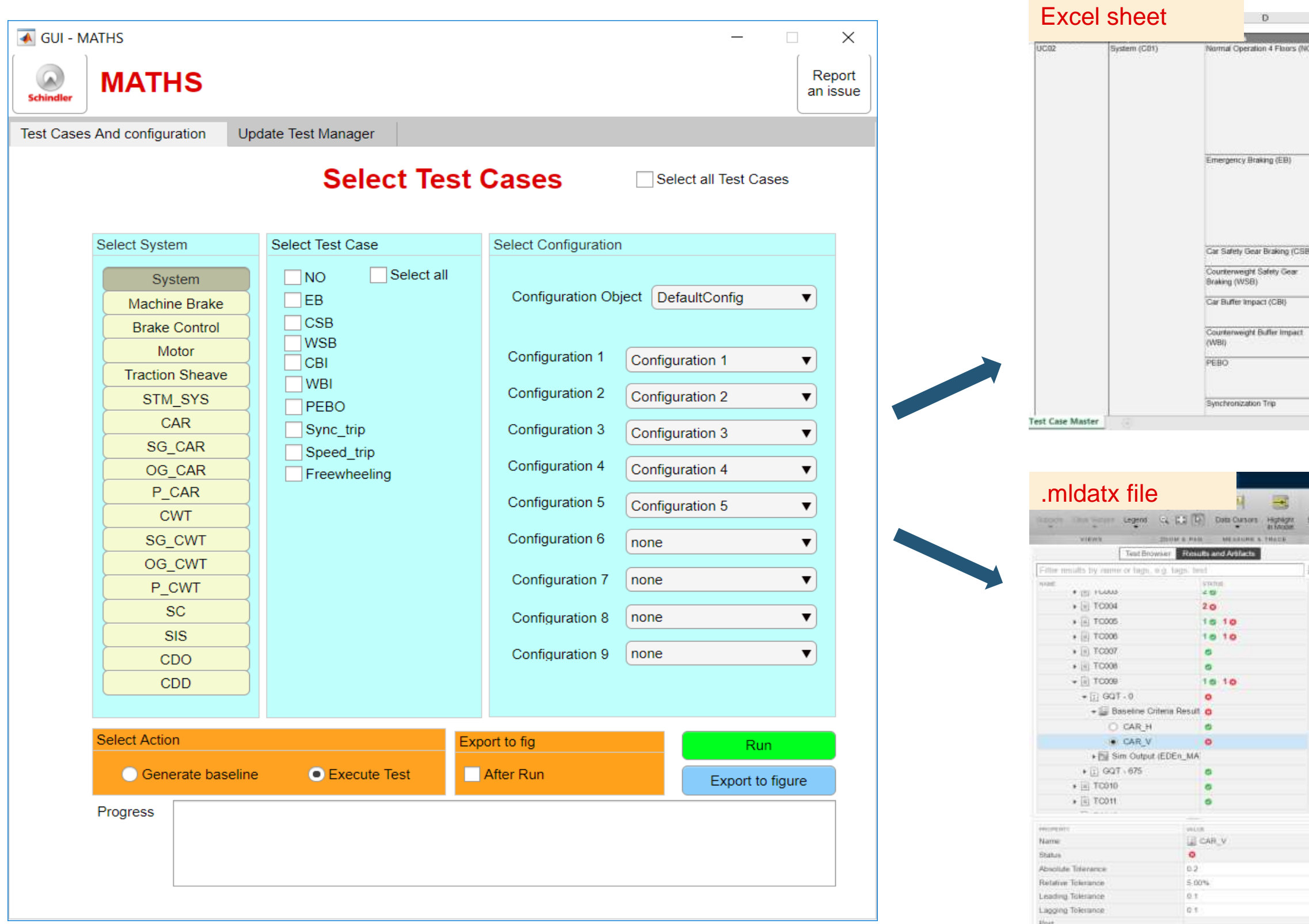

Interp Method

linear

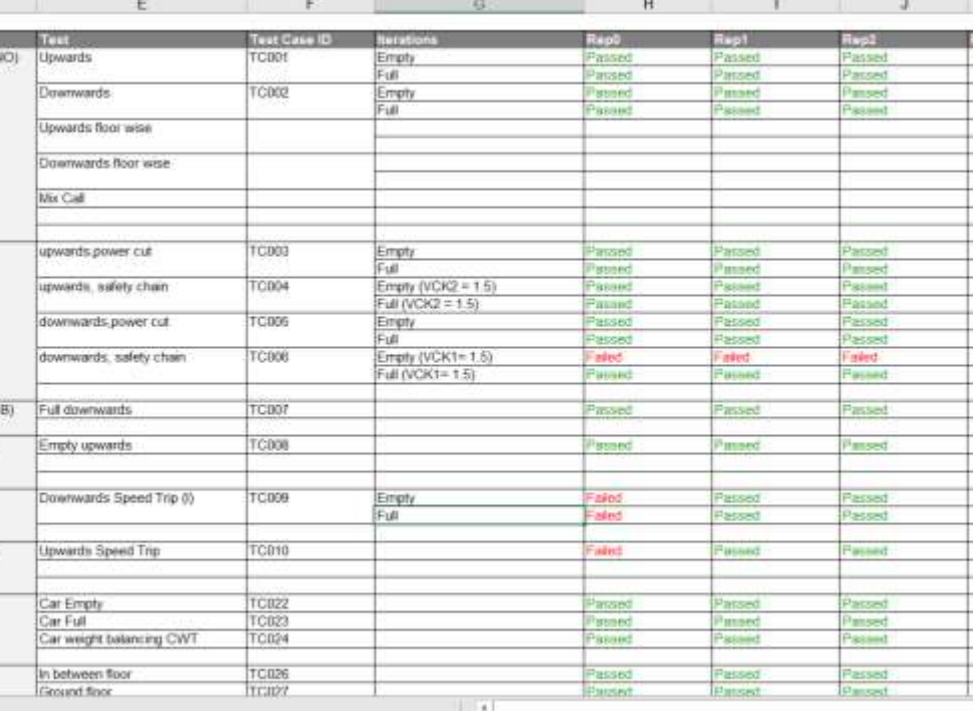

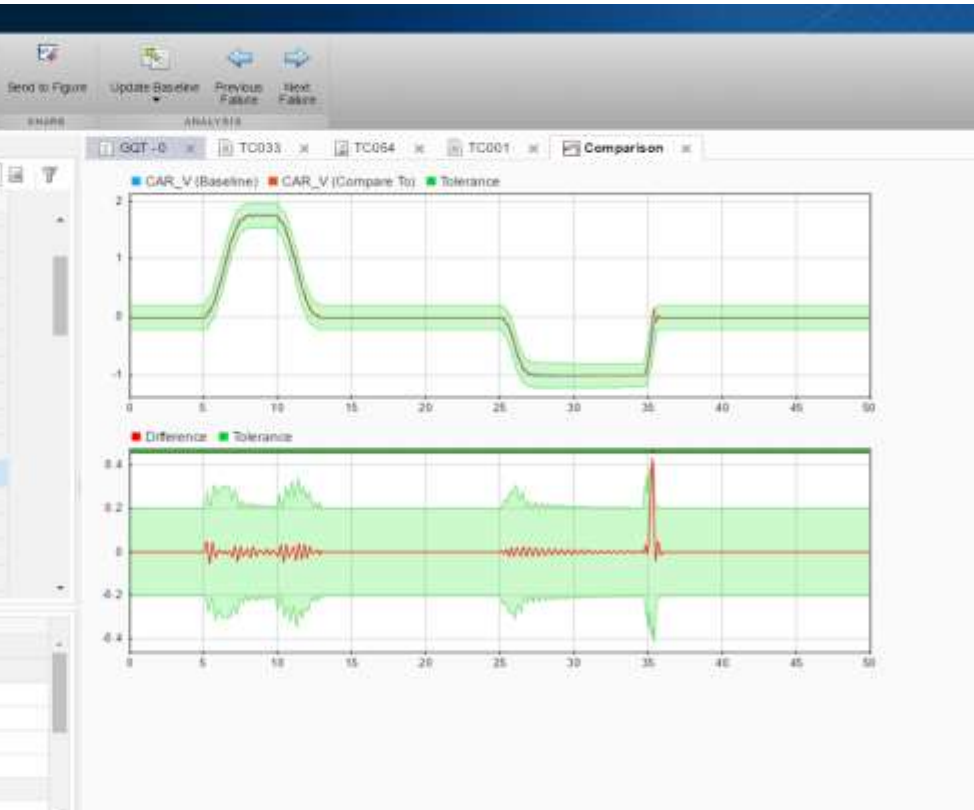

## <span id="page-11-0"></span>Result Achieved Proper Implementation of Scrum Methodology in MBE

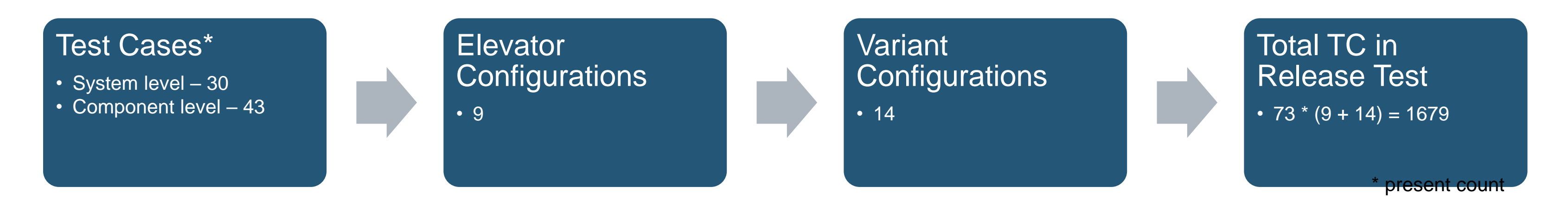

- Full proof EDEn release with test time of 2 days more development time
- Test execution synchronized with JIRA ticket closure (Triggered by Simulink Project branch merge)
- No manual intervention, except for harness modification and test case addition
- Future Extend MATHS to test EDEn App GUIs

Automated testing helped us to implement proper development and testing cycle for sprint releases

The harmonized tool chain under one umbrella helped us achieve the seemingly difficult (complex due to our product configurations) task of implementing Model Based Engineering approach in product development cycle. MBE will not only be used for validation purposes but will, in the future, also become more and more important for qualification and certification.

MIL testing of the EDEn models is crucial, to ensure the quality and correctness of EDEn models. Simulink Test toolbox is central to our all MIL verification and validation activities. With the parallel test execution (Parallel Computing toolbox) option, we can substantially increase the number of configurations to be tested.

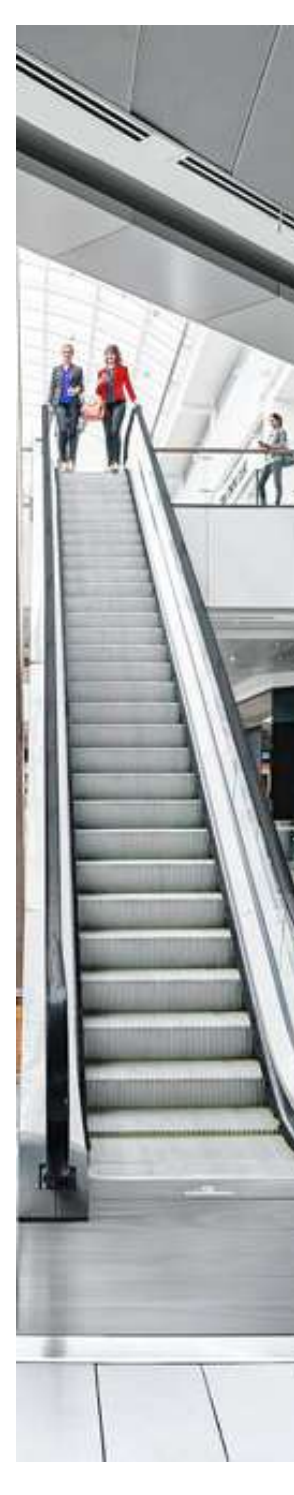

#### <span id="page-12-0"></span>Take Away

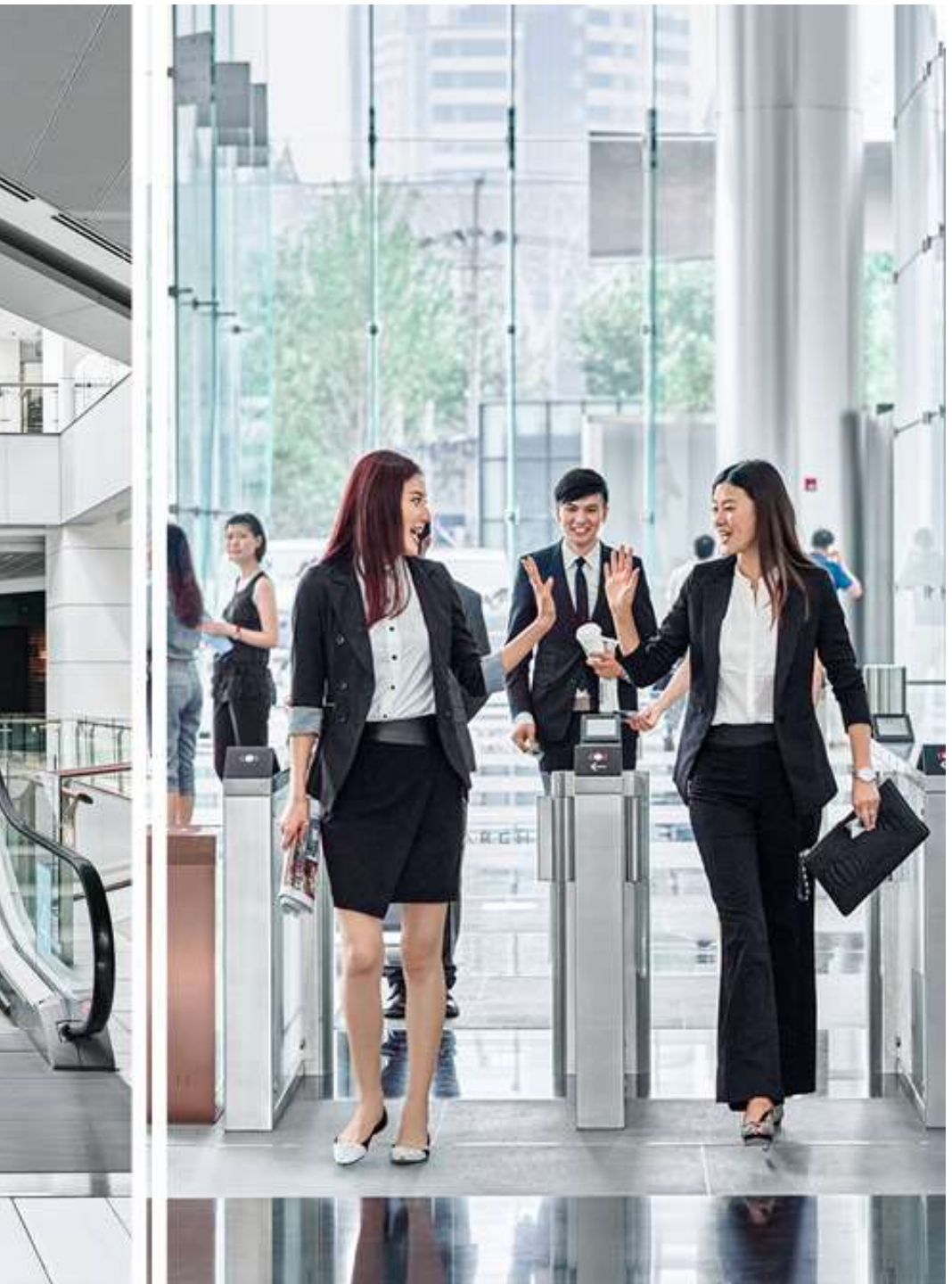

Copyright © Schindler. All rights reserved

Schindler owns and retains all copyrights and other intellectual property rights in this presentation. It may not be reproduced, modified or copied nor used for any commercial purposes (e.g. manufacturing), nor communicated to any third parties without our written consent.

Schindler undertakes all reasonable efforts to ensure that the information in this presentation is accurate, complete and derives from reliable sources. Schindler however, does not represent nor warrant (either expressly or implicitly) accuracy, reliability, timeliness or completeness of such information. Therefore, Schindler is not liable for any errors, consequence of acts or omissions based on the entirety or part of the information available in this presentation.

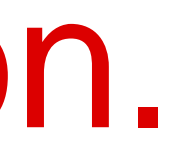

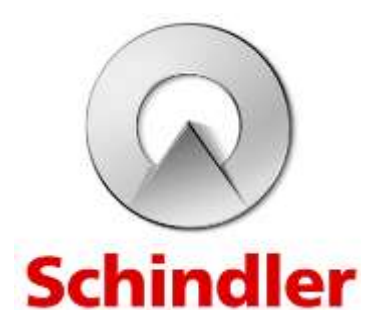

# Thank you for your attention.